# SCoLang : Small Contract Language

vv2282 - Varun Varahabhotla jc4697 - Jackson Chen sa3433 - Sambhav Anand sr3355 - Sushanth Raman kv2295 - Kanishk Vashisht

### **Introduction**

A language made with the premise that everything is a contract waiting to execute. Each contract has defined listeners, including listeners which listen for other contracts recursively. When all listeners are satisfied, a set of contract conditions get executed.

## **Purpose**

We live in a world full of routine tasks. Every day, millions of people take repeated actions based on guaranteed stimuli - all the way from turning on the lights when they wake up to making git commits after a function is declared. The scope of these actions is broad, and we envision a general purpose language that can make a dent in this scope. Which is why we're writing a language that works by listening and reacting inspired by blockchain smart contracts. This is the language that will be usable for anything from simple load balancing to complex IOT applications.

### **Use Cases**

- 1) Notifying users about certain events (e.g. weather drops below 40 degrees )
- 2) Distributed system management
- 3) Recurring tasks (e.g every time it hits 7am turn off Nightshift).
- 4) Cycle numeric operations (eg. GCD)
- 5) Triggering events based on physical sensors (e.g. if multiple burglar alarms go off, we can trigger multiple events accordingly)

**Code Syntax Data Types** *Primitives*

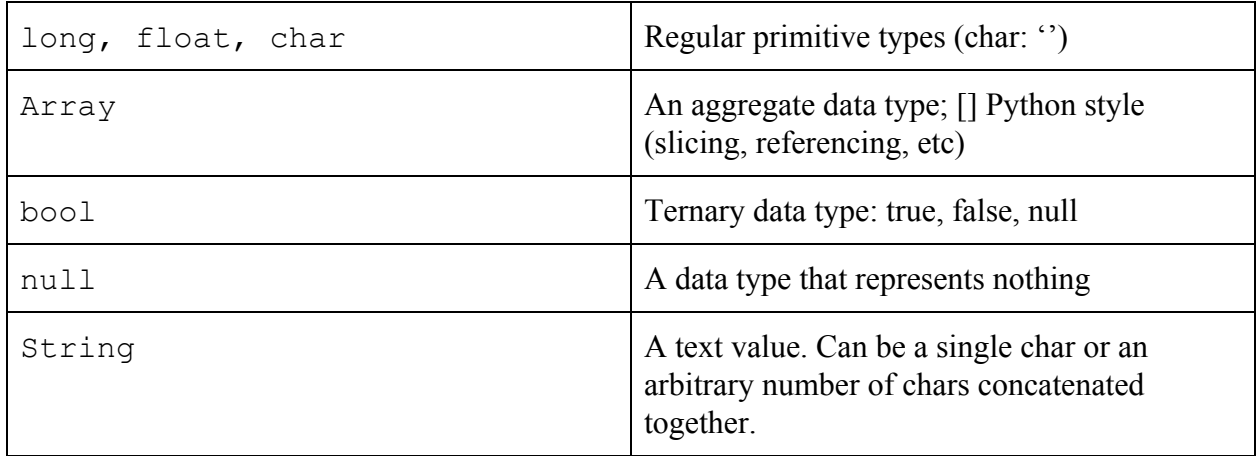

## **Operators**

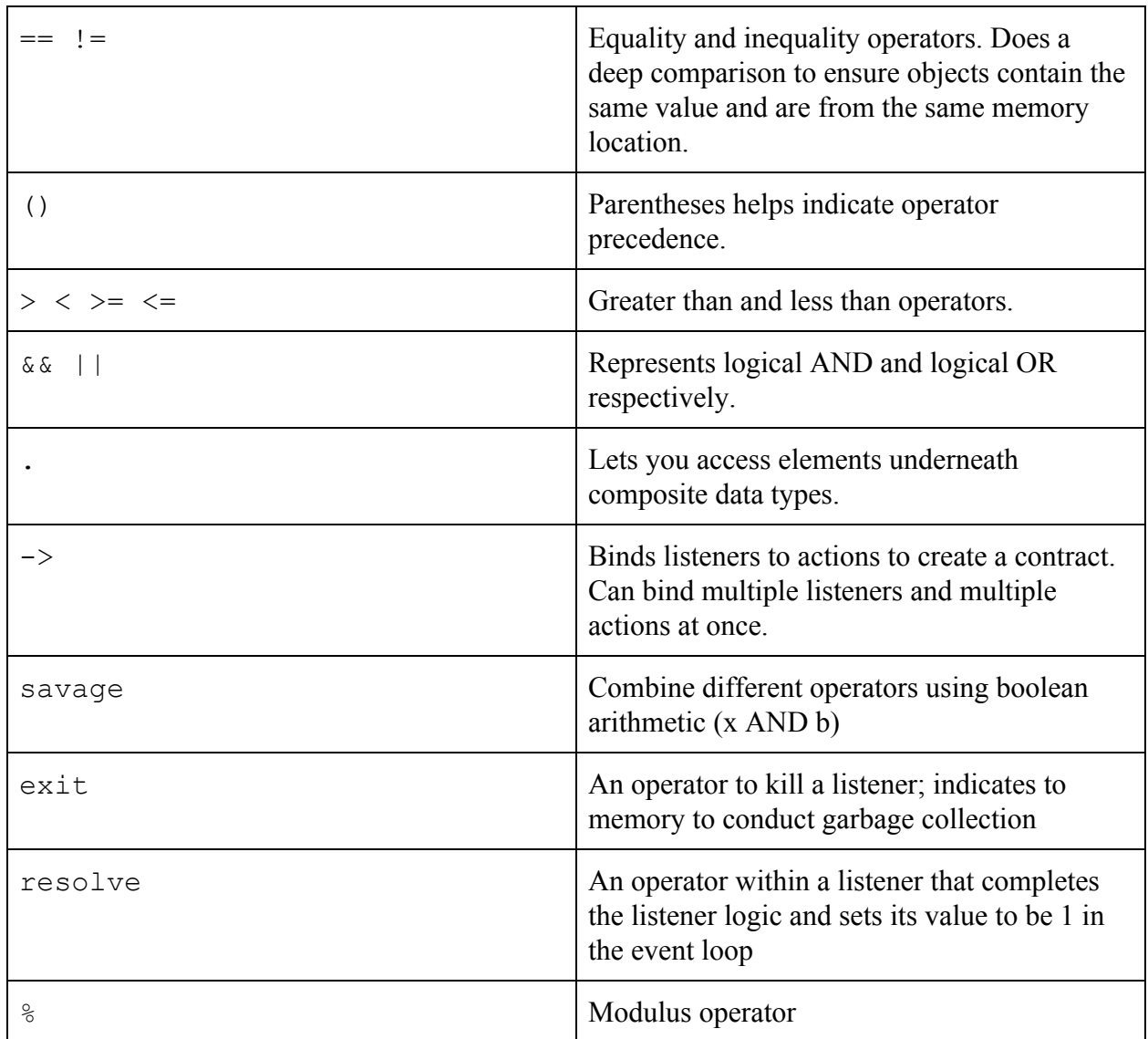

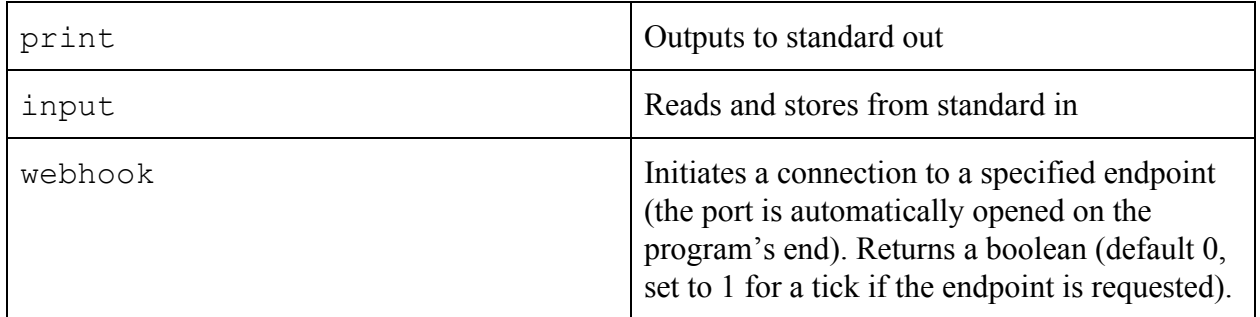

### **Reserved Keywords**

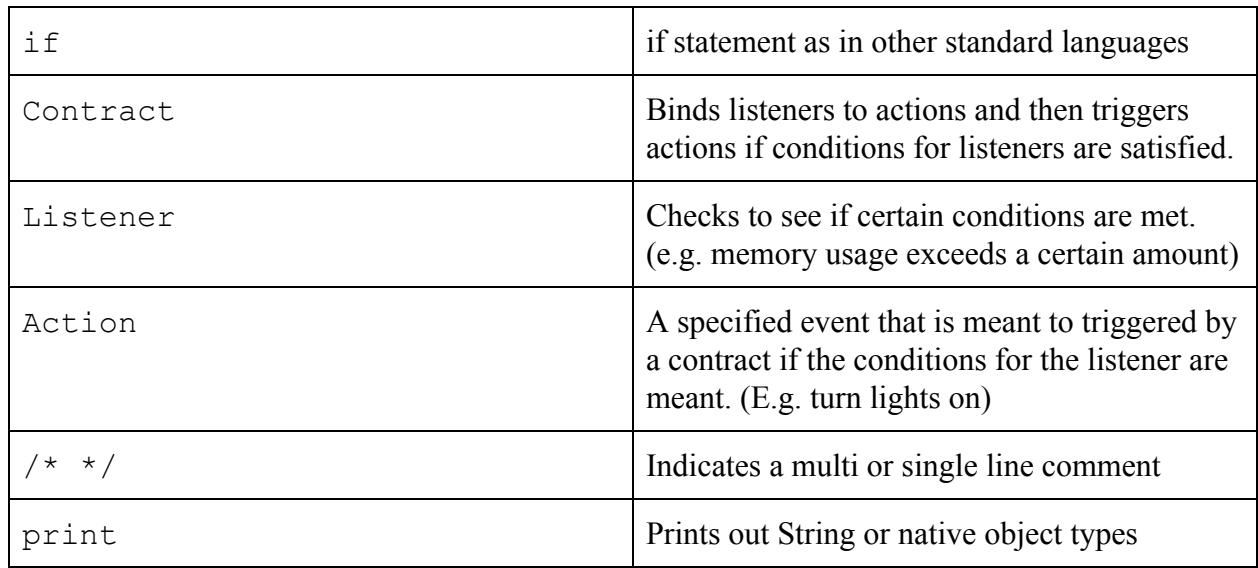

## **Code Example GCD:**

```
long a = 10; /*or input*/
long b = 4;
long t;
Listener keep_going = { if(b != 0){ resolve(); } };
Listener found = \{if(a == b) {\text{ resolve(i); }} }\};
Action subtract = \{
```

```
if(a > b) {
           t = b;b = a % b;a = b; }
};
Action display = {
     print(a);
};
keep_going -> subtract;
found->display;
```
#### **Hello World:**

```
bool helloHook = webhook('/hello');
Listener hello = {
     if (helloHook) {
           resolve();
      }
}
Action print_hello = {
     print("Hello World"!);
}
hello -> print_hello;
```